## **Wymagane uprawnienia**

Aplet Java za¿<sup>1</sup>da<sup>3</sup> uprawnieñ wyœwietlonych w oknie dialogowym Ostrze¿enie o zabezpieczeniach. Aplet Java mo¿e wymagaæ do swojego dzia<sup>3</sup>anie dostêpu do pliku i innych zasobów komputera. Ka¿da z czynnoœci wymaga konkretnych uprawnieñ. Administrator sieci móg<sup>3</sup> ju¿ zdecydowaæ, które uprawnienie s<sup>1</sup> dozwolone. Dla dozwolonych uprawnieñ móg<sup>3</sup> on te¿ okreœliæ, czy u¿ytkownik powinien byæ powiadamiany, gdy pojawia siê ich ¿<sup>1</sup>danie. W przeciwnym przypadku powiadomienia pojawiaj<sup>1</sup> siê jedynie wtedy, gdy aplet Java wymaga wiêkszych uprawnieñ ni¿ te, które s<sup>1</sup> dozwolone automatycznie.

Maj<sup>1</sup>c informacje o wydawcy oprogramowania oraz uprawnieniach wymaganych przez program, musisz zdecydowaæ, czy zainstalowaæ i uruchomiæ ten aplet Java. Jeœli nie masz pewnoœci, kliknij przycisk **OK** w oknie dialogowym **Alarm zabezpieczeñ**, a nastêpnie kliknij przycisk **Nie** w oknie dialogowym **Ostrze¿enie o zabezpieczeniach**.

Wiêcej informacji na temat nastêpuj<sup>1</sup>cych uprawnieñ mo¿esz znaleŸæ klikaj<sup>1</sup>c je:

**Drukowanie** Interfejs u¿ytkownika **Multimedia** Niestandardowe Operacje I/O na plikach Operacje I/O sieci Operacje I/O u¿ytkownika na plikach Refleksja **Rejestr** Schowek klienta W<sup>1</sup>tki W³aœciwoœci systemu W³aœciwoœci Wykonywanie **Zabezpieczenia** Informacje na temat wyœwietlania uprawnieñ na swoim komputerze mo¿esz znaleŸæ w Tematach pokrewnych.

{button ,AL("A\_IDH\_SEC\_ALERT\_VIEW\_JAVA\_CUSTOM\_SETTINGS")} Tematy pokrewne

Wyœwietla typ dostêpu, który ogl<sup>1</sup>dasz lub modyfikujesz. Mozesz klikn<sup>1</sup>æ typ dostêpu, a nastêpnie okreœliæ ustawienia dla tego typu dostêpu.

Miejsce na wpisanie nazwy pliku, który chcesz dodaæ do listy plików o dozwolonym konkretnym typie dostêpu. Mo¿esz wpisaæ nazwy plików lub u¿yæ symboli wieloznacznych, takich jak \*.exe.

Przedstawia listê plików, którym jest przyznany okreœlony typ dostêpu do nich.

Dodaje element do listy w celu uwzglêdnienia uprawnieñ.

Usuwa zaznaczony element z listy.

Miejsce na wpisanie nazwy pliku do wykluczenia z listy plików, którym przyznany jest okreœlony typ dostêpu do nich.

Przedstawia listê nazw plików, którym nie jest przyznany okreœlony typ dostêpu do nich.

Okreœla, czy bêdzie przyznany dostêp do bazy URL plików kodu.

Wyœwietla typ wyœwietlanego lub modyfikowanego dostêpu.

Miejsce na podanie wpisu rejestru do dodania do listy wpisów rejestru, którym jest przyznany okreœlony dostêp do nich.

Przedstawia listê wpisów rejestru, którym przydzielono okreœlony dostêp do nich.

Miejsce na podanie wpisu rejestru do wykluczenia z listy wpisów rejestru, którym przyznany jest okreœlony typ dostêpu do nich.

Przedstawia listê wpisów rejestru, którym nie chcesz przyznawaæ okreœlonego dostêpu do nich.

Okreœla, czy pozwalaæ apletom Java tworzyæ okna dialogowe.

Okreœla, czy pozwalaæ apletom Java tworzyæ okna najwy¿szego poziomu.

Okreœla, czy wyœwietlaæ ostrze¿enie, gdy aplet Java ¿<sup>1</sup>da utworzenia okna najwy¿szego poziomu.

Okreœla, czy pozwalaæ apletom Java u¿ywaæ schowka do wycinania, kopiowania i wklejania informacji.

Okreœla pozwolenie dla apletów Java na uzyskanie nieograniczonego dostêpu do w<sup>3</sup>aœciwoœci systemu.

Zezwala na dostêp do okreœlonych przez u¿ytkownika w<sup>3</sup>aœciwoœci systemu i sufiksów oraz zabrania dostêpu do wykluczonych w<sup>3</sup>aœciwoœci systemu.

Miejsce na wpisanie sufiksów, do których maj<sup>1</sup> dostêp aplety Java.

Miejsce na wpisanie w<sup>3</sup>aœciwoœci systemu, do których maj<sup>1</sup> dostêp aplety Java.

Miejsce na wpisanie w<sup>3</sup>aœciwoœci systemu, do których aplety Java nie powinny mieæ dostêpu.

Okreœla, czy zezwalaæ na typ <sup>3</sup>adowania skojarzony z tym obiektem publicznego uprawnienia.

Okreœla, czy zezwalaæ na typ <sup>3</sup>adowania odwo<sup>3</sup>uj<sup>1</sup>cy siê do dowolnego innego typu <sup>3</sup>adowania innego od tego skojarzonego z tym obiektem publicznego uprawnienia.

Okreœla, czy zezwalaæ na typ <sup>3</sup>adowania odwo<sup>3</sup>uj<sup>1</sup>cy siê do klas systemu publicznego.

Okreœla, czy zezwalaæ na typ <sup>3</sup>adowania skojarzony z tym obiektem uprawnienia.

Okreœla, czy zezwalaæ na typ <sup>3</sup>adowania odwo<sup>3</sup>uj<sup>1</sup>cy siê do dowolnego innego typu <sup>3</sup>adowania innego od tego skojarzonego z tym obiektem uprawnienia.

Okreœla, czy zezwalaæ na typ <sup>3</sup>adowania odwo<sup>3</sup>uj<sup>1</sup>cy siê do zadeklarowanych klas systemowych.

Okreœla, czy zezwalaæ apletom Java na czytanie plików, jeœli u¿ytkownik na to pozwala.

Okreœla, czy zezwalaæ apletom Java na zapisywanie w plikach, jeœli u¿ytkownik na to pozwala.

Okreœla, ile miejsca na komputerze u¿ytkownika mog<sup>1</sup> u¿ywaæ aplety Java.

Okreœla, czy zezwalaæ apletom Java na ignorowanie podanych przez u¿ytkownika ograniczeñ iloœci miejsca na wszystkie pliki internetowe.

Okreœla, czy mo¿na tworzyæ pliki wêdruj<sup>1</sup>ce. Pliki wêdruj<sup>1</sup>ce s<sup>1</sup> tworzone w profilu u¿ytkownika i s<sup>1</sup> obecne na ka¿dym komputerze, do którego u¿ytkownik jest zalogowany.

Okreœla, czy mo¿na uruchamiaæ aplikacje podane w polu Pozwalaj na wykonywanie.

Okreœla, które programy mo¿na uruchamiaæ.
Okreœla, których programów nie mo¿na uruchamiaæ.

Okreœla, czy zezwalaæ na nieograniczony dostêp do w<sup>1</sup>tku.

Okreœla, czy zezwalaæ na nieograniczony dostêp do grupy w<sup>1</sup>tków.

Okreœla, czy obiekt uprawnieñ pozwala na wys<sup>3</sup>anie strumienia System.in.

Okreœla, czy obiekt uprawnieñ pozwala na ustawienie strumienia System.out.

Okreœla, czy obiekt uprawnieñ pozwala na ustawienie strumienia System.err.

Okreœla, czy klasy, które maj<sup>1</sup> uprawnienie PrintingPermission bêd<sup>1</sup> mog<sup>3</sup>y korzystaæ z us<sup>3</sup>ug drukowania.

Okreœla, czy zezwalaæ na dostêp do rozszerzonych aspektów interfejsu API Microsoft DirectX.

Okreœla, czy zezwalaæ na dostêp do klas zabezpieczeñ JDK, java.lang.security.

Wyœwietla typ wyœwietlanej lub modyfikowanej komunikacji. Nastêpuj<sup>1</sup>ca tabela pokazuje typy komunikacji i ustawienia dostêpne dla nich.

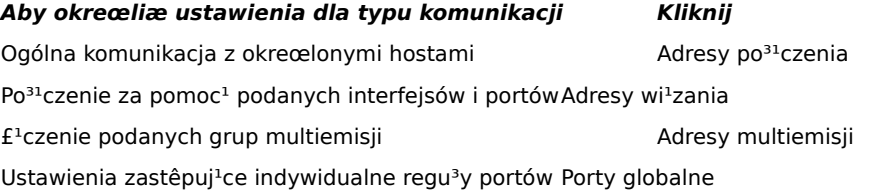

Miejsce na wpisanie hosta i portu dodawanego do listy hostów i portów, które maj<sup>1</sup> zezwolenie na okreœlon<sup>1</sup> komunikacjê z nimi.

Przedstawia listê hostów i portów, które maj<sup>1</sup> zezwolenie na okreœlon<sup>1</sup> komunikacjê z nimi.

Miejsce na wpisanie hosta i portu wykluczanego z listy hostów i portów, które maj<sup>1</sup> zezwolenie na okreœlon<sup>1</sup> komunikacjê z nimi.

Przedstawia listê hostów i portów, które nie maj<sup>1</sup> zezwolenia na okreœlon<sup>1</sup> komunikacjê z nimi.

Okreœla, czy chcesz po<sup>31</sup>czyæ siê z plikowym adresem URL.

Okreœla, czy chcesz po<sup>31</sup>czyæ siê z nieplikowym adresem URL.

Miejsce na wpisanie nazwy i danych uprawnieñ, które chcesz dodaæ do listy niestandardowych ustawieñ uprawnieñ.

Przedstawia listê nazw i danych dodawanych niestandardowych ustawieñ uprawnieñ.

Kliknij, aby ustawiæ poziom zabezpieczeñ na Wysokie (najbezpieczniejsze).

Kliknij, aby ustawiæ poziom zabezpieczeñ na Œrednie.

#### **Wyœwietlanie niestandardowych ustawieñ Java**

Uprawnienia s<sup>1</sup> ustawiane przez administratora sieci za pomoc<sup>1</sup> pakietu Internet Explorer Administration Kit. Zazwyczaj nie mo¿na edytowaæ tych ustawieñ, ale mo¿na je wyœwietliæ. Mo¿na to zrobiæ, wykonuj<sup>1</sup>c nastêpuj<sup>1</sup>c<sup>1</sup> procedurê.

- 1 Kliknij prawym przyciskiem myszy ikonê **Internet** na pulpicie, a nastêpnie kliknij przycisk **W³aœciwoœci**.
- 2 Kliknij kartê **Zabezpieczenia**, a nastêpnie kliknij przycisk **Niestandardowe**.
- 3 Na liœcie **Ustawienia** w obszarze **Java** kliknij pozycjê **Niestandardowe**.
- 4 Kliknij przycisk **Niestandardowe ustawienia jêzyka Java** u do<sup>3</sup>u okna dialogowego.

## **Uwagi**

- · Jeœli u do³u okna dialogowego ustawieñ jêzyka Java pojawia siê przycisk **Edytuj**, mo¿esz zmieniæ te ustawienia.
- · Jeœli u do³u okna dialogowego ustawieñ jêzyka Java nie pojawia siê przycisk **Edytuj**, skontaktuj siê z administratorem sieci.

{button ,AL("A\_IDH\_SEC\_ALERT\_MORE\_INFO")} Tematy pokrewne

Zamyka okno dialogowe i zapisuje wprowadzone zmiany.

Zamyka okno dialogowe bez zapisywania wprowadzonych zmian.

#### **Edytor stref - okno dialogowe**

W tej strefie mo¿na przypisywaæ uprawnienia Nie podpisany, Dozwolony, Kwestionowany/Odmowa. Uprawnienie, które nie ma przypisanej wartoœci Nie podpisany lub Dozwolony ma przypisan<sup>1</sup> wartoœæ Kwestionowany/Odmowa,

Przy uprawnieniach Kwestionowany/Odmowa mo¿na przypisaæ konkretne uprawnienia jako Kwestionowany. Wszystkie pozosta<sup>3</sup>e uprawnienia bêd<sup>1</sup> przypisane jako Odmowa. Alternatywnie, mo¿na przypisaæ konkretne uprawnienia jako Odmowa, a wszystkie pozosta<sup>3</sup>e uprawnienia bêd<sup>1</sup> przypisane jako Kwestionowany.

Jeœli chcesz automatycznie nadawaæ wszystkie uprawnienia bez otwierania odpowiedniego okna dialogowego i w<sup>31</sup>czania wszystkich uprawnieñ, mo¿esz wybraæ opcjê Zezwalaj na pe<sup>3</sup>ny zestaw uprawnieñ.

#### **Ustawienia niestandardowe - okno dialogowe**

W tym oknie dialogowym wyœwietlane s<sup>1</sup> uprawnienia Java nadane przez administratora sieci.

Aplet Java mo¿e wymagaæ do swojego dzia<sup>3</sup>ania dostêpu do pliku i innych zasobów komputera. Ka¿da z czynnoœci wymaga konkretnych uprawnieñ, aby mog<sup>3</sup>a byæ wykonana. Administrator sieci móg<sup>3</sup> ju¿ zdecydowaæ, które uprawnienie s<sup>1</sup> dozwolone. Dla dozwolonych uprawnieñ móg<sup>3</sup> te¿ okreœliæ, czy u¿ytkownik powinien byæ powiadamiany, gdy pojawia siê ich ¿<sup>1</sup>danie. W przeciwnym przypadku powiadomienia pojawiaj<sup>1</sup> siê jedynie wtedy, gdy aplet Java wymaga wiêkszych uprawnieñ od dozwolonych automatycznie.

Ka¿da z nastêpuj<sup>1</sup>cych kart reprezentuje typ zestawu uprawnieñ:

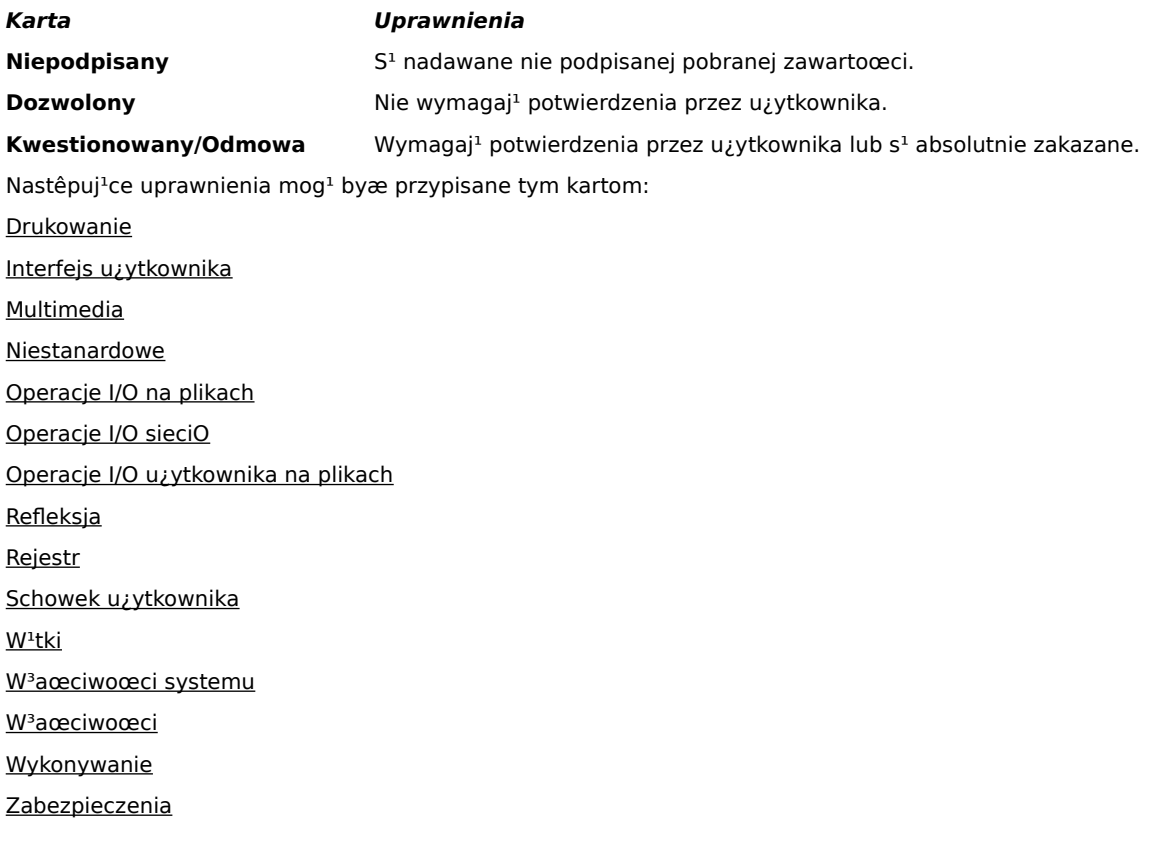

### **Operacje I/O na plikach**

Ta karta s<sup>3</sup>u¿y do okreœlania plików i typów plików, którym zezwalasz na zestaw uprawnieñ tej strefy. Domyœlnie wszystkie pliki s<sup>1</sup> wykluczone, wiêc nie trzeba okreœlaæ plików do wykluczenia, o ile nie stanowi<sup>1</sup> one podzbioru uwzglêdnionych plików. Na przyk<sup>3</sup>ad, jeœli uwzglêdniasz typ pliku (\*.avi), mo¿esz wykluczyæ konkretny plik tego typu (MojPlik.avi). Mo¿esz okreœliæ ró¿ne uprawnienia dla ró¿nych typów dostêpu: Odczyt, Zapis i Usuwanie.

# **Uwaga**

#### **Rejestr - karta**

Ta karta s<sup>3</sup>u¿y do okreœlania wpisów rejestru, którym zezwalasz na zestaw uprawnieñ tej strefy. Domyœlnie wszystkie wpisy rejestru s<sup>1</sup> wykluczone, wiêc nie trzeba okreœlaæ wpisów do wykluczenia, o ile nie stanowi<sup>1</sup> one podzbioru uwzglêdnionych wpisów. Na przyk<sup>3</sup>ad, jeœli uwzglêdniasz wpis HKEY\_CURRENT\_USER, mo¿esz wykluczyæ konkretn<sup>1</sup> kategoriê tego wpisu (HKEY\_CURRENT\_USER\NETWORK). Mo¿esz okreœliæ ró¿ne uprawnienia dla ró¿nych typów dostêpu: Odczyt, Zapis i Usuwanie.

### **Uwaga**

#### **Interfejs u¿ytkownika - karta**

Karta ta s<sup>3</sup>u¿y do okreœlania uprawnieñ dla niektórych bardziej widocznych czynnoœci, których mo¿e za¿<sup>1</sup>daæ aplet Java na komputerze u¿ytkownika, takich jak tworzenie okna lub okna dialogowego, dostêp do w<sup>3</sup>aœciwoœci systemu (na przyk<sup>3</sup>ad plików .ini) lub sprawdzania informacji w celu okreœlenia ich struktury, aby aplet móg<sup>3</sup> pobraæ informacje. Uprawnienia te mog<sup>1</sup> byæ umieszczone na liœcie Ustawieñ niestandardowych Java lub w oknie dialogowym **Ostrze¿enie o zabezpieczeniach**, gdy aplet Java ¿<sup>1</sup>da uprawnieñ, które wykraczaj<sup>1</sup> poza uprawnienia nadawane automatycznie.

# **Uwaga**

#### **Ró¿ne - karta**

Karta ta s<sup>3</sup>u¿y do okreœlania uprawnieñ do odczytu, zapisu i przechowywania plików, uruchamiania programów, prowadzenia w<sup>1</sup>tków oraz innych. Uprawnienia te mog<sup>1</sup> byæ umieszczone na liœcie Ustawieñ niestandardowych Java lub w oknie dialogowym Ostrze¿enie o zabezpieczeniach, gdy aplet Java ¿<sup>1</sup>da uprawnieñ, które wykraczaj<sup>1</sup> poza uprawnienia nadawane automatycznie.

## **Uwaga**

### **Operacje I/O w sieci - karta**

Karta ta s<sup>3</sup>u¿y do okreœlania typów dozwolonych po<sup>31</sup>czeñ oraz hostów i portów. Domyœlnie wszystkie hosty i porty s<sup>1</sup> wykluczone, wiêc nie ma potrzeby okreœlania hostów ani portów do wykluczenia, o ile nie s<sup>1</sup> one podzbiorem uwzglêdnionych hostów i portów. Mo¿esz okreœliæ ró¿ne uprawnienia dla ró¿nych typów po<sup>31</sup>czeñ: Adresy po<sup>31</sup>czenia, Adresy wi<sup>1</sup>zania, Adresy multiemisji i Porty globalne.

## **Uwaga**

## **Niestandardowe - karta**

Karta ta s<sup>3</sup>u¿y do okreœlania ustawieñ W<sup>3</sup>aœciwoœci niestandardowych wed<sup>3</sup>ug nazw lub typów danych.

#### **Uwaga**

<sup>-1</sup>danie lub uprawnienie dostêpu lub kontrolowania dostêpu do plików.

<sup>-1</sup>danie lub uprawnienie do wykonywania operacji sieciowych lub czynnoœci zwi<sup>1</sup>zanych z sieci<sup>1</sup>.

Uprawnienie kontroluj<sup>1</sup>ce mo¿liwoœæ tworzenia w<sup>1</sup>tków i grup w<sup>1</sup>tków oraz operowania nimi.

<sup>-1</sup>danie lub uprawnienie dostêpu do w<sup>3</sup>aœciwoœci systemu lub operowania nimi.

<sup>-1</sup>danie lub uprawnienie do sterowania innym programem lub uruchamianie go.
<sup>-1</sup>danie lub uprawnienie do wykonywania operacji odbicia lub u¿ywania interfejsu API do uzyskiwania dostêpu do elementów podanej klasy.

Uprawnienie kontroluj<sup>1</sup>ce dostêp do interfejsu API drukowania.

Uprawnienie kontroluj<sup>1</sup>ce mo¿liwoœæ uzyskiwania dostêpu do rejestru lub ¿<sup>1</sup>dania dostêpu do klucza rejestru.

Uprawnienie kontroluj<sup>1</sup>ce dostêp do klas zabezpieczeñ JDK, java.lang.security.

Uprawnienie kontroluj<sup>1</sup>ce mo¿liwoœæ tworzenia miejsca pomocniczego do 1 MB przez kod podpisany, które może być wykorzystywane do przechowywania tymczasowych informacji. Aplet Java nie będzie mógł czytać ani zapisywać żadnych innych plików na dysku twardym użytkownika. Podpisany aplet może mieć dostęp jedynie do własnego miejsca pomocniczego. Poziom tego uprawnienia jest określany jako średni.

<sup>-1</sup>danie używania rozszerzonego aspektu interfejsu API użytkownika lub uprawnienie kontroluj<sup>1</sup>ce możliwoceæ u¿ywania niektórych rozszerzonych funkcji AWT (Application Windowing Toolkit).

Uprawnienie kontroluj<sup>1</sup>ce mo¿liwoœæ zmiany wartoœci strumieni systemowych: java.lang.System.in, java.lang.System.out oraz java.lang.System.err.

Uprawnienie, które kontroluje zdolnoœæ do wyœwietlania okien dialogowych, potrzebnych do wykonywania operacji. Na przyk³ad, jeœli aplet wymaga otwarcia pliku, musi wywo³aæ standardowe okno dialogowe **Otwórz**  plik, aby nastêpnie pozwoliæ u¿ytkownikowi na wybór pliku. Dlatego sam aplet nie mo¿e wykonaæ w pe<sup>3</sup>ni operacji. W wyniku tego operacja taka jest uwa¿ana za bezpieczniejsz<sup>1</sup> od u¿ycia kodu realizuj<sup>1</sup>cego bezpoœredni dostêp do pliku, poniewa¿ mamy tu do czynienia z bezpoœrednim zaanga¿owaniem u¿ytkownika. Poziom tego uprawnienia jest określany jako średni.

Uprawnienie zezwalaj<sup>1</sup>ce na uzycie rozszerzonej funkcjonalnoœci multimedialnej.

Uprawnienie zapewniaj<sup>1</sup>ce specjalne mo¿liwoœci kontroli rodzaju uprawnieñ udzielanych podpisanej zawartoœci.